#### Dyn. Sched. CSE 471 Autumn 02 19 Tomasulo's algorithm • "Weaknesses" in scoreboard: – Centralized control – No forwarding (more RAW than needed) • Tomasulo's algorithm as implemented first in IBM 360/91 – Control decentralized at each functional unit – Forwarding – Concept and implementation of *renaming registers* that eliminates WAR and WAW hazards Dyn. Sched. CSE 471 Autumn  $\Omega$  20 20 Improving on Dispatch with Reservation Stations • With each functional unit, have a set of buffers or *reservation stations* – Keep operands and function to perform – Operands can be values or names of units that will produce the value (register renaming) with appropriate flags • Not both operands have to be "ready" at the same time When both operands have values, functional unit can execute on that pair of operands When a functional unit computes a result, it broadcasts its name and the value.

#### Tomasulo's solution to resolve hazards

• Structural hazards

– No free reservation station (stall at issue time). No further issue

- RAW dependency (detected in each functional unit decentralized)
	- The instruction with the dependency is issued (put in a reservation station) but not dispatched (stalled). Subsequent instructions can be issued, dispatched, executed and completed.
- No WAR and WAW hazards
	- Because of register renaming through reservation stations
- Forwarding
	- Done at end of execution by use of a common (broadcast) data bus

Dyn. Sched. CSE 471 Autumn 02 21

# An instruction goes through 3 steps

- Assume the instruction has been fetched
- 1. Issue, dispatch, and read operands
	- Check for structural hazard (no free reservation station or no free load-store buffer for a memory operation). If there is structural hazard, stall until it is not present any longer
	- Reserve the next reservation station
	- Read source operands
		- If they have values, put the values in the reservation station
	- If they have names, store their names in the reservation station – Rename result register with the name of the reservation station in
	- the functional unit that will compute it

Dyn. Sched. CSE 471 Autumn 02 23

# Example machine (cf. Figure 3.2)

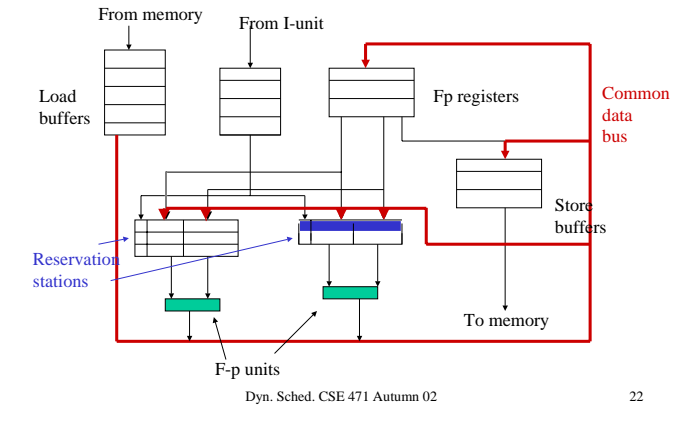

### An instruction goes through 3 steps (c'ed)

#### • 2. Execute

- If any of the source operands is not ready (i.e., the reservation station holds at least one name), monitor the bus for broadcast
	- When both operands have values, execute
- 3. Write result
	- Broadcast name of the unit and value computed. Any reservation station/result register with that name grabs the value
- Note two more sources of structural hazard:
	- Two reservation stations in the same functional unit are ready to execute in the same cycle: choose the "first" one
	- Two functional units want to broadcast at the same time. Priority is encoded in the hardware
		- Dyn. Sched. CSE 471 Autumn 02 24

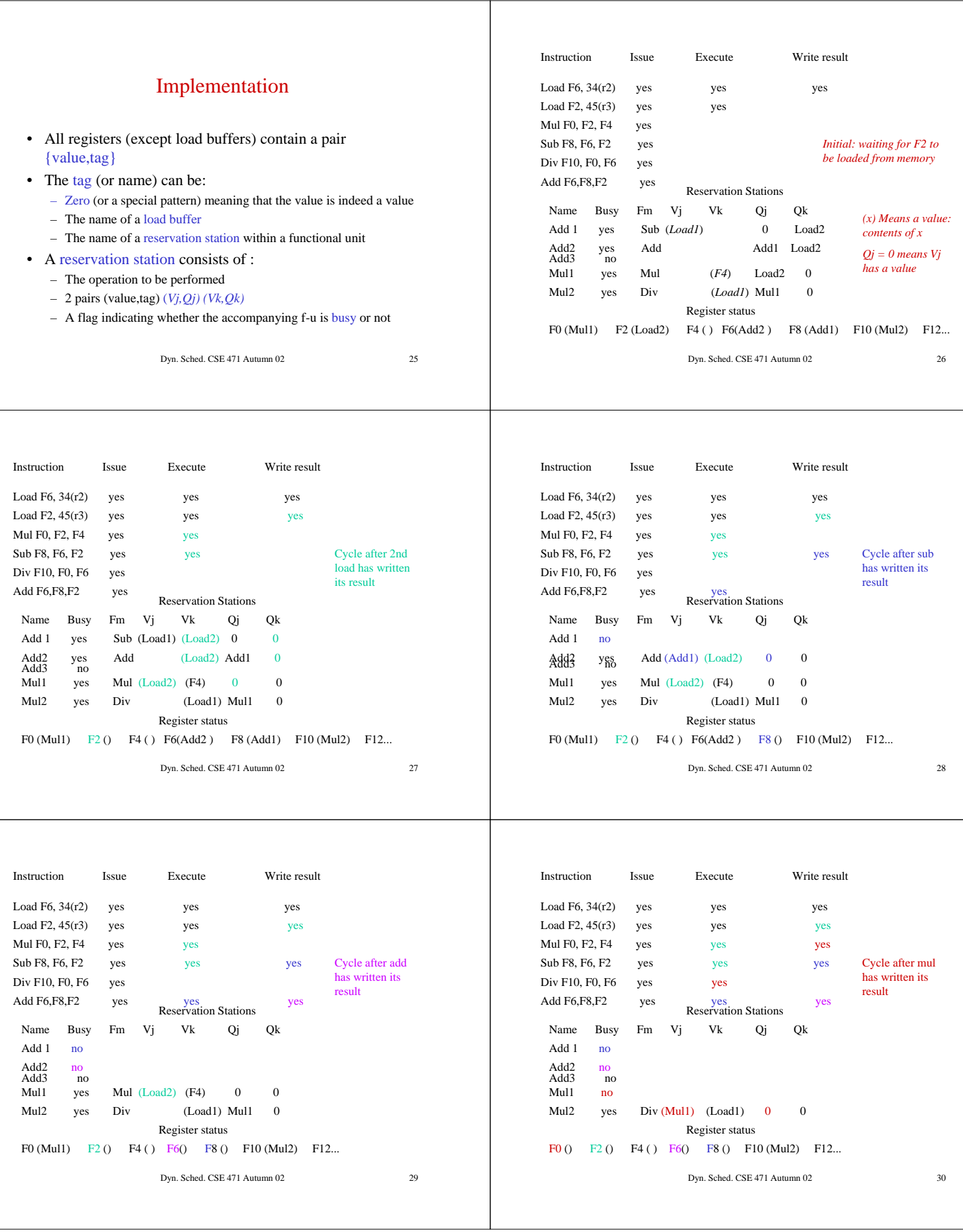

## Other checks/possibilities

- In the example in the book there is no load/store dependencies but since they can happen
	- Load/store buffers must keep the addresses of the operands
	- On load, check if there is a corresponding address in store buffers. If so, get the value/tag from there (load/store buffers have tags) – Better yet, have load/store functional units (still needs checking)
- The Tomasulo engine was intended only for f-p operations.
- We need to generalize to include
	- Handling branches, exceptions etc
	- In-order completion
	- More general register renaming mechanisms
	- Multiple instruction issues

Dyn. Sched. CSE 471 Autumn 02 31